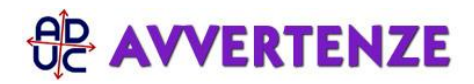

## 6 gennaio 2016 0:00 Rimborso windows

Salve,

ho acquistato un portatile TOSHIBA (a dicembre 2015)con Windows 10 preinstallato e non ancora attivato e vorrei chiedere la rimozione e di conseguenza il rimborso di quest'ultimo. Quale procedura devo seguire e a chi devo rivolgermi? Attendo cortese risposta. Grazie Distinti Saluti Francesco, da Mola Di Bari (BA)

## **Risposta:**

veda qui le nostre istruzioni in merito: http://avvertenze.aduc.it/rimborsowindows/